ED'MUS NUMÉRIQUE Lettre N°2 #OUTILS

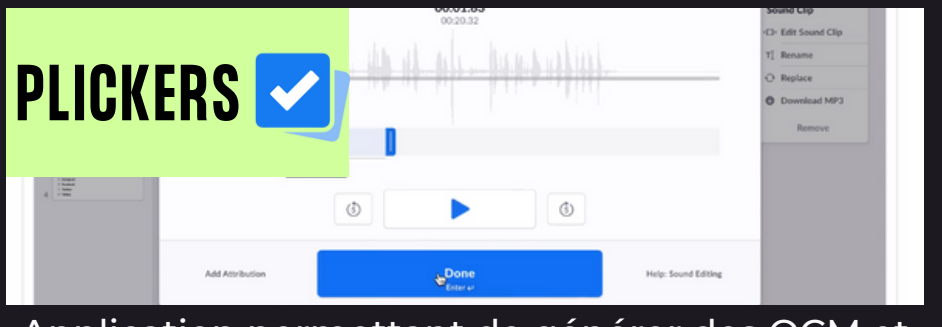

Application permettant de générer des QCM et <u>d'obtenir des réponses élèves rapidement.</u>

### Nouveautés proposées par Plickers :

- Intégrer un fichier audio et le découper - Intégrer un lien Youtube - Enregistrer directement un audio - Banque de sons disponible - Ajout d'image via la banque GIPHY - Changer la disposition des questions à l'écran

> *Alternative gratuite à Plickers: [QCM](https://qcmcam.net/) Cam*

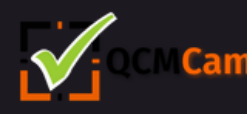

Ce programme regroupe 14 chansons au sein d'une trame narrative traitant (légèrement) du harcèlement

Arrangement à deux voix égales.

## #PROJET CHORALE

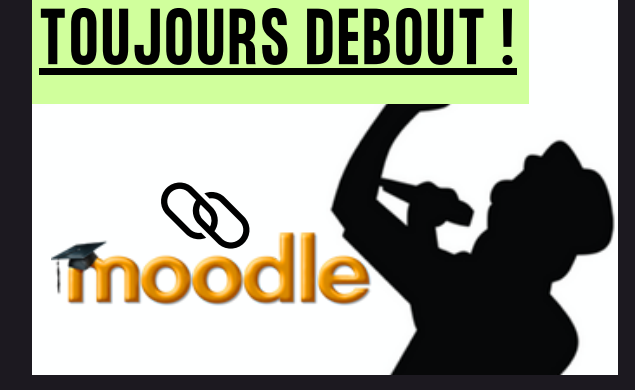

 $\#$ ASTUCE

### S'affranchir de la pub sur Youtube simplement :

Il suffit d'ajouter un point après le ".com" de l'adresse de votre vidéo.

L'URL youtube.com/votrevidéo devient ainsi youtube.com./votrevidéo.

# #SITES INTERNET

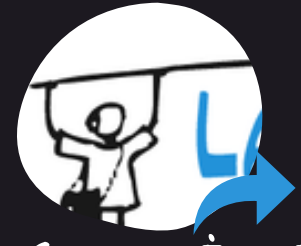

## LA [SONOTHÈQUE](https://lasonotheque.org/)

*Fichiers audios libres de droits, et gratuits. Bruitages et ambiances sonores à écouter et télécharger.*

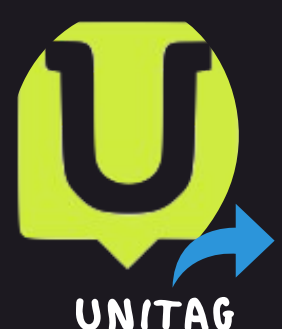

*Générateur de QR codes personnalisables et téléchargeables gratuitement*

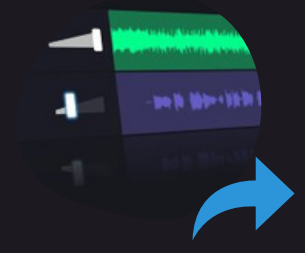

### VOCALREMOVER.ORG

*Séparez la voix des instruments gratuitement et sans limitation. Autres fonctions: changer la hauteur, le tempo, découper, combiner, enregistreur vocal, BPM finder, convertisseur audio*